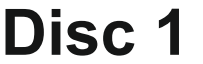

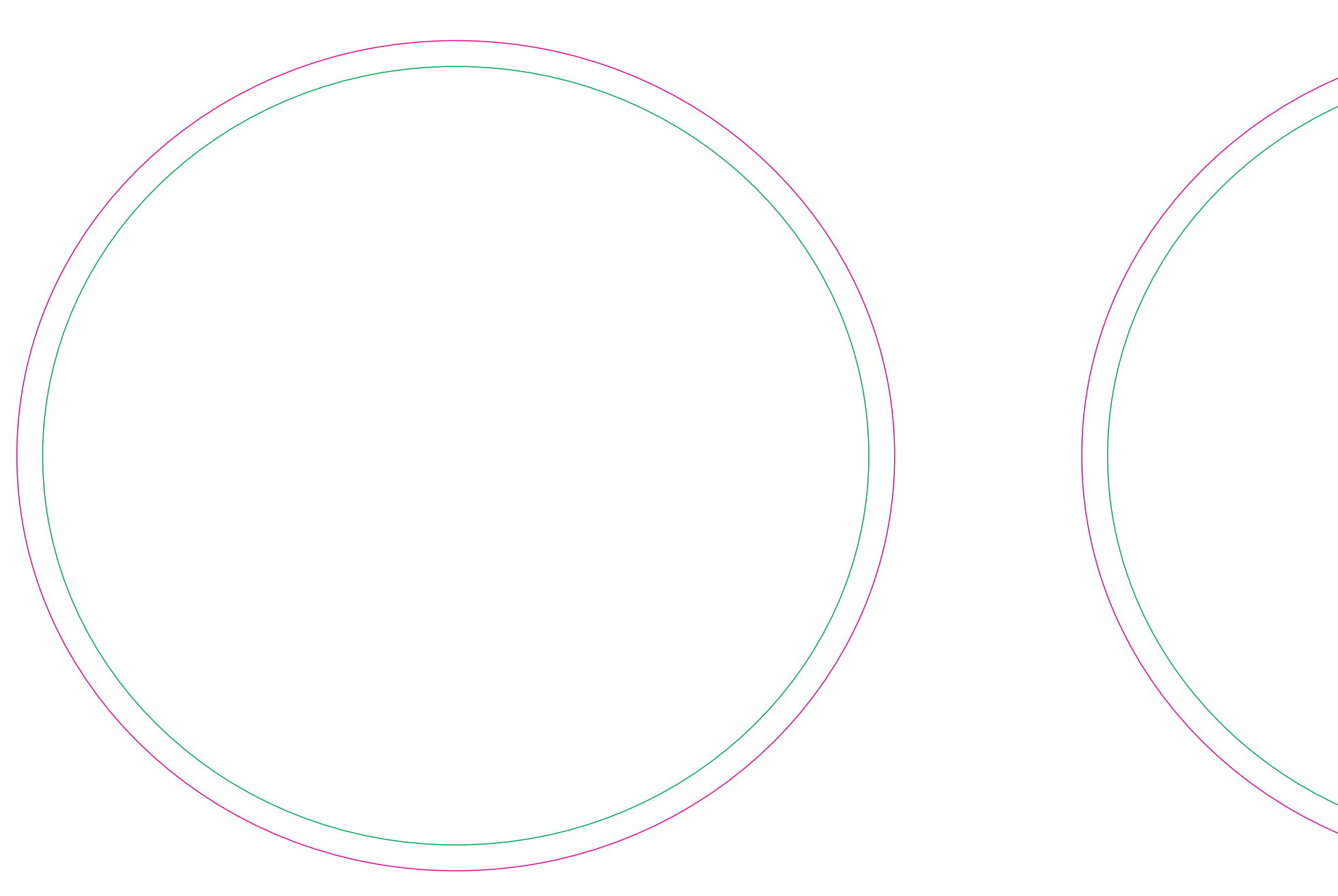

**Edge of graphics** - Margin

file format: vector colours: in one color formats: PDF, EPS, AI, CDR

The pink outline the maximum size of graphic visible on the product. The green line indicates the area all non-background object-texts, logos, etc.

## **Disc 1 Disc 2**